## PME 3380 – Modelagem de Sistemas Dinâmicos Lista B – 03/09/2020 Gabriel Barbosa Paganini – NUSP 10772539

Exercício 1 – Reservatório simples:

Para o primeiro exercício, modelou-se um reservatório de água simples, com uma vazão de entrada, uma de saída e uma altura inicial, alocada inicialmente de h(0) = 5 metros. Para efetuar as integrações, o vetor de tempo possuía 30.000 s com um passo de 1s.

Os resultados obtidos pelos métodos de Euler e de Runge-Kutta são apresentados na figura 1:

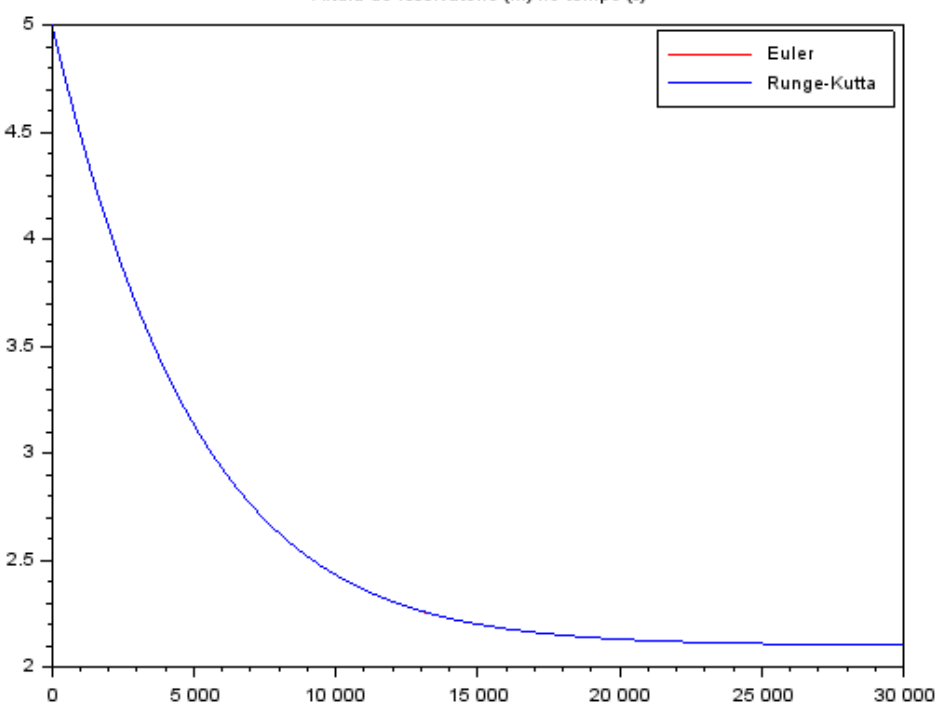

Altura do reservatório (m) no tempo (s)

*Figura 1 - Evolução temporal da altura do reservatório simples*

Percebe-se uma redução da altura do reservatório até atingir um patamar por volta de h = 2.1 metros, resposta esperada, uma vez que a vazão de saída iguala-se à vazão de entrada em acordo com a perde de carga no tubo após certo tempo. É possível notar também que ambos métodos de resolução numérica possuem resultados semelhantes dada a sobreposição das curvas no gráfico.

## Exercício 2 – Reservatório duplo:

No segundo exercício, modelam-se dois reservatórios, ambos tanques com uma vazão de entrada e uma de saída e uma ligação inferior entre eles, criando uma interdependência do segundo em relação ao primeiro reservatório. As alturas iniciais escolhidas arbitrariamente foram  $h1(0) = 8m$  e  $h2(0) = 3m$ , além de um vetor de tempo de 60.000 s e passo 1s.

Os resultados obtidos pelos métodos de Euler e de Runge-Kutta são apresentados para o tanque 1 e tanque 2, respectivamente, nas figuras 2 e 3:

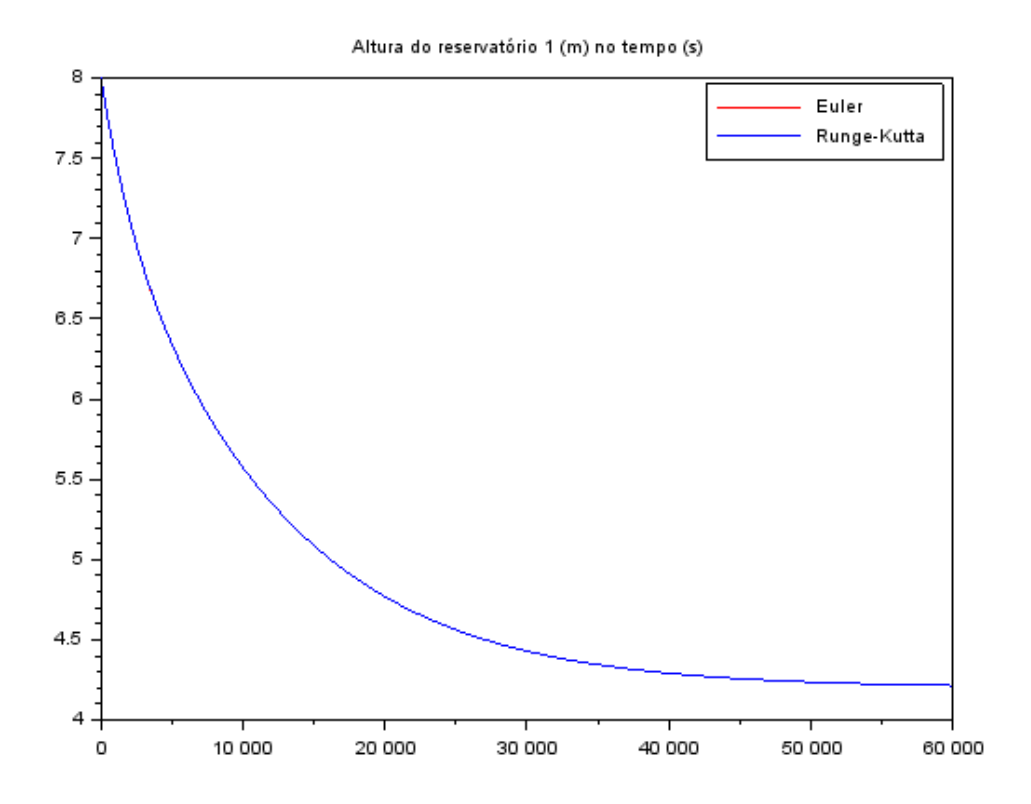

*Figura 2 - Evolução temporal da altura do reservatório 1*

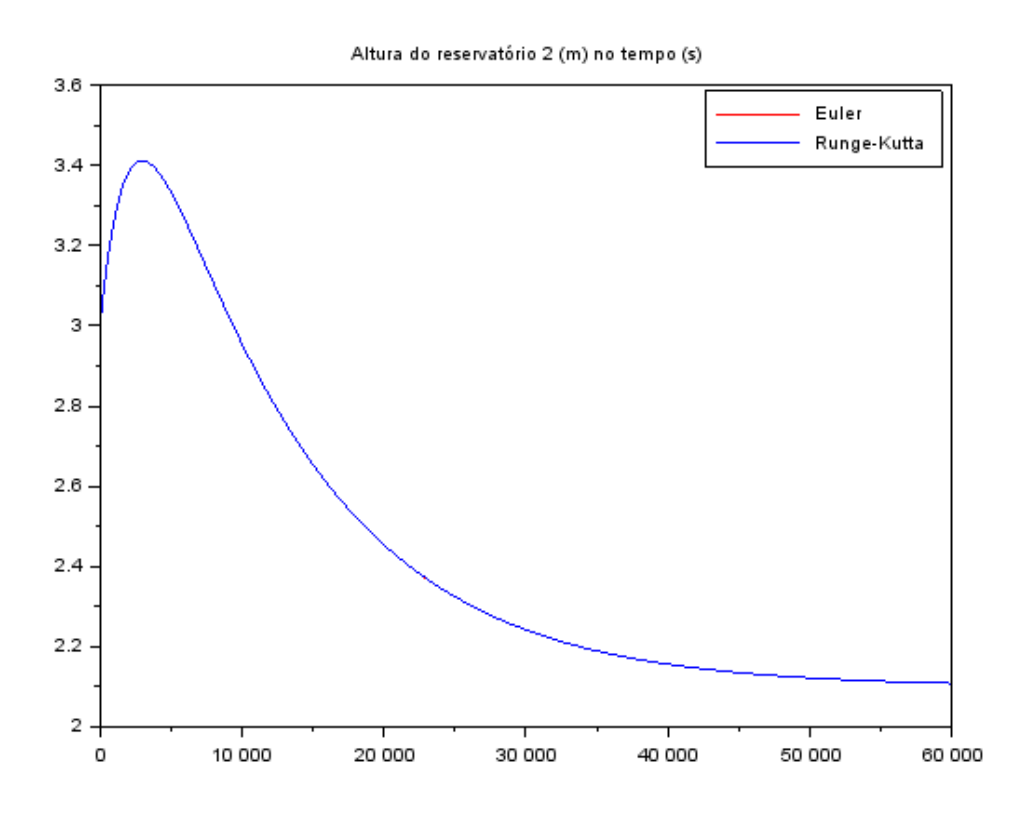

## *Figura 3 - Evolução temporal da altura do reservatório 2*

No reservatório 1, observa-se um comportamento semelhante ao gráfico obtido para o reservatório simples, uma vez que este não tem dependência direta do segundo reservatório. Já no caso do tanque 2, percebe-se a relação direta com o primeiro, uma vez que, sendo regido pela vazão do primeiro reservatório, o tanque enche até aproximadamente o instante t = 2900s, onde não há mais vazão suficiente e sua altura volta a cair como costumeiro.

Nota-se também que ambos reservatórios chegam em um patamar de equilíbrio das vazões, segundo a perda de carga, sendo h1 = 4.22 m e h2 = 2.11 m, resultados também esperados. Novamente, a diferença entre os métodos de integração é imperceptível visualmente nos gráficos das figuras 2 e 3.

Código utilizado:

*//Gabriel Barbosa Paganini - 10772539 //PME 3380 - Lista B*

```
// Apagando dados anteriores:
clear();
xdel(winsid());
```
*// Parâmetros gerais* S=10; *//área da seção transversal [m^2]* R=2\*10^8; *//perda de carga [Pa\*m^-6\*s^2]* rho=1000; *//massa específica da água [kg\*m^-3]* g=10; *//gravidade [m\*s^-2]* Qe=0.010247; *//vazão de entrada [m^3\*s^-1]*

*//-------------------Exercício 1: reservatório simples-----------------*

```
//Equação diferencial
function hdot=funcao(h)
  hdot = (Qe - sqrt((rho * g * h) / R))/Sendfunction
```

```
// Instante inicial:
t(1)=0;
// Instante final:
tf=30000;
```

```
// Condicao inicial da altura do reservatório:
y(1)=5; //altura [m]
```
 $ye(1)=y(1);$  $yrk(1)=y(1);$ 

```
// Passo de integracao (experimente alterar o passo):
h=1.0;
// Calculo de numero de passos):
n=round((tf-t(1))/h);
```

```
// Integracao numerica usando o metodo de Euler:
for i=1:n // Vetor de tempo:
  t(i+1)=t(i)+h; // Solucao numerica:
  ye(i+1)=ye(i)+h* funcao(ye(i));
end
```
*// Integracao numerica usando o metodo de Runge Kutta:*

```
for i=1:n // Vetor de tempo:
  t(i+1)=t(i)+h:
   // Solucao numerica:
  k1=h*funcao(yrk(i));k2=h*funcao(yrk(i)+(h/2)*k1);k3=h*funcao(yrk(i)+(h/2)*k2);
  k4=h*funcao(yrk(i)+h*k3);yrk(i+1)=yrk(i)+(k1+2*k2+2*k3+k4)/6);end
```

```
//Plot exercício 1
\text{scf}(1)xtitle("Altura do reservatório (m) no tempo (s)")
plot(t,ve,'r');
plot(t,yrk);
legend(['Euler';'Runge-Kutta']);
```
*//-------------------Exercício 2: dois reservatórios-------------------*

*//Parâmetros específicos* R1 = R; *//perda de carga da entrada 1 [Pa\*m^-6\*s^2]* R2 = R; *//perda de carga da entrada 2 [Pa\*m^-6\*s^2]* S1 = S; *//área da seção transversal tanque 1 [m^2]* S2 = S; *//área da seção transversal tanque 2 [m^2]*

## *//Equações diferenciais*

function **h1dot**=f1(**h1**, **h2**) **h1dot** =  $(Qe - sqrt(rho * g * (h1-h2)/R1))/S1$ endfunction

function **h2dot**=f2(**h1**, **h2**) **h2dot** = (sqrt(rho\*g\*(**h1**-**h2**)/R1) - sqrt(rho\*g\***h2**/R2))/S2 endfunction

*// Instante inicial:*  $t(1)=0$ ; *// Instante final:* tf=30000;

*// Condicao inicial da altura do reservatório:* y1i(1)=8; *//altura [m]* y2i(1)=3; *//altura [m]*

 $y1_e(1)=y1i(1);$  $y1$ <sub>\_rk</sub> $(1)$ =y1i $(1)$ ;  $y2_e(1)=y2i(1);$  $y2_rk(1)=y2i(1);$  *// Passo de integracao (experimente alterar o passo):*  $h=1.0$ ; *// Calculo de numero de passos):*  $n = round((tf-t(1))/h);$ 

```
// Integracao numerica usando o metodo de Euler:
for i=1:n // Vetor de tempo:
  t(i+1)=t(i)+h; // Solucao numerica:
  y1_e(i+1)=y1_e(i)+h* f1(y1_e(i),y2_e(i));
  y2_e(i+1)=y2_e(i)+h* f2(y1_e(i),y2_e(i));end
```
*// Integracao numerica usando o metodo de Runge Kutta:* for  $i=1:n$  *// Vetor de tempo:*  $t(i+1)=t(i)+h$ : *// Solucao numerica:*  $k11=h*f1(y1_rk(i),y2_rk(i));$ k12=h\*f2(y1\_rk(i),y2\_rk(i));  $k21=h*f1(y1_rk(i)+(h/2)*k11,y2_rk(i)+(h/2)*k12);$  $k22=h*f2(y1_rk(i)+(h/2)*k11,y2_rk(i)+(h/2)*k12);$ 

 $k31=h*f1(y1_rk(i)+(h/2)*k21,y2_rk(i)+(h/2)*k22);$ k32=h\*f2(y1\_rk(i)+(h/2)\*k21,y2\_rk(i)+(h/2)\*k22);

 $k41=h*f1(y1_rk(i)+(h)*k31,y2_rk(i)+(h)*k32);$  $k42=h*f2(y1_rk(i)+(h)*k31,y2_rk(i)+(h)*k32);$ 

 $y1_rk(i+1)=y1_rk(i)+((k11+2*k21+2*k31+k41)/6);$ y2\_rk(i+1)=y2\_rk(i)+((k12+2\*k22+2\*k32+k42)/6); end

*//Plots exercício 2*  $scf(2)$ xtitle("Altura do reservatório 1 (m) no tempo (s)")  $plot(t,y1_e, 'r');$ plot $(t,y1$ <sub>rk</sub>); legend(['Euler';'Runge-Kutta']);

 $scf(3)$ xtitle("Altura do reservatório 2 (m) no tempo (s)")  $plot(t,y2_e, 'r');$ plot $(t,y2$ <sub>rk</sub>); legend(['Euler';'Runge-Kutta']);